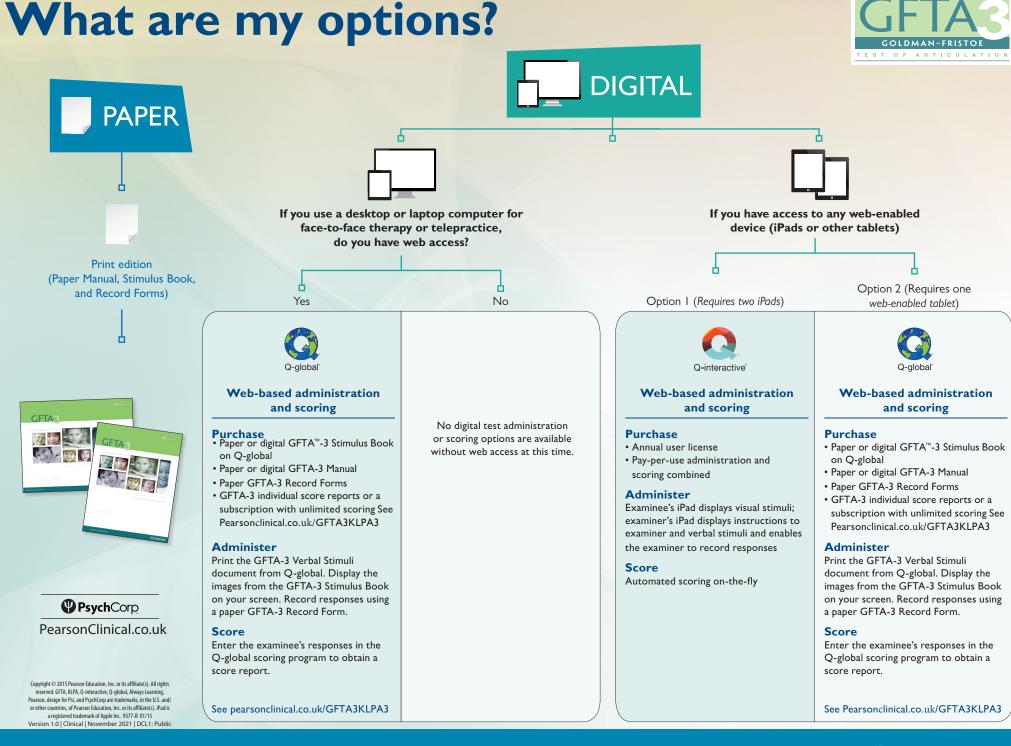

## ALWAYS LEARNING

## PEARSON